## **Устройство увеличительных приборов**

*Как вы думаете, что было изобретено мальчиками?*

*Чему будет посвящена наша тема урока ?*

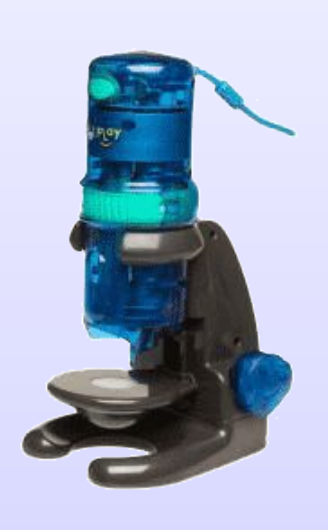

**Цель урока: изучить материал об истории открытия и устройстве увеличительных приборов; правилах работы с микроскопом.**

# **Тема урока: «Устройство увеличительных приборов».**

# *Историческая справка*

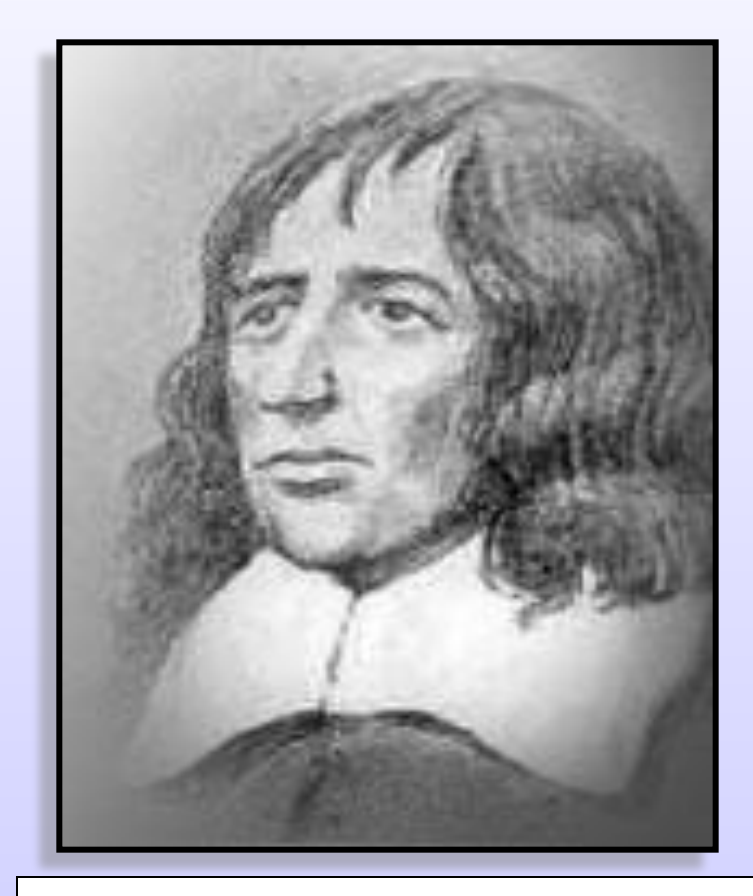

### **Роберт Гук (16 век)**

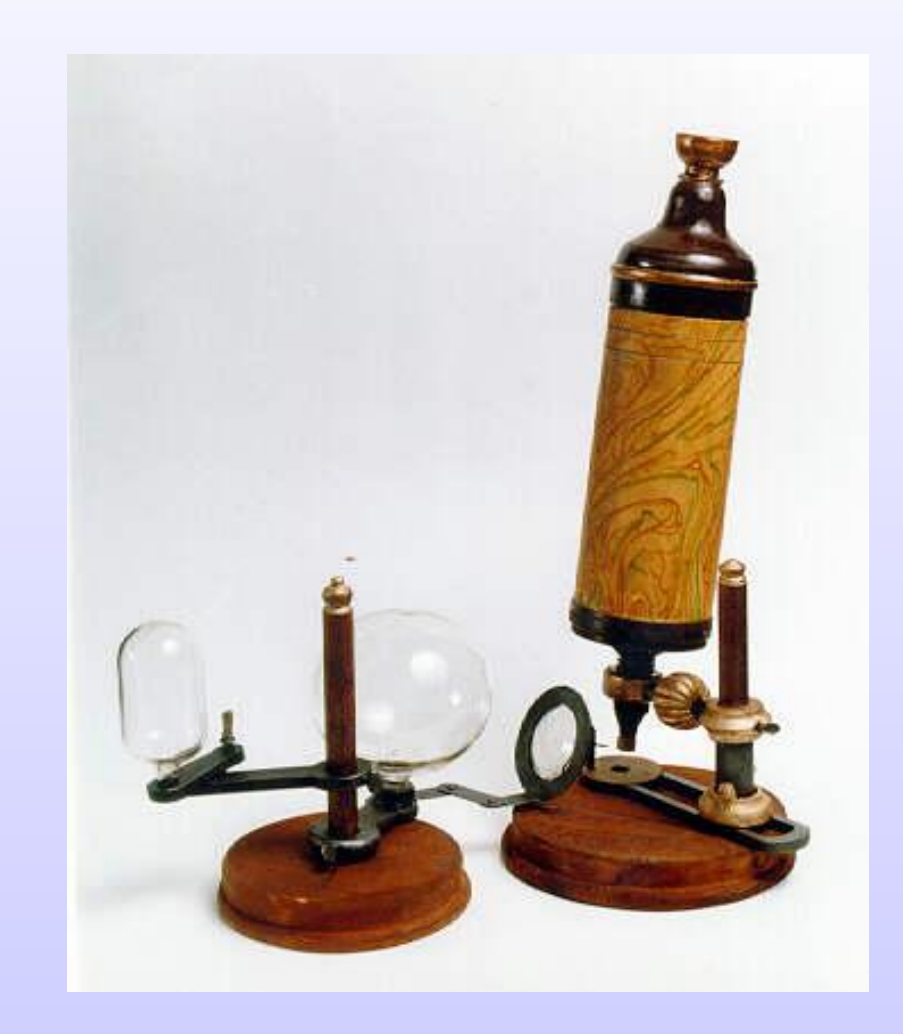

# *Историческая справка*

**Усовершенствовал микроскоп и открыл одноклеточные организмы.**

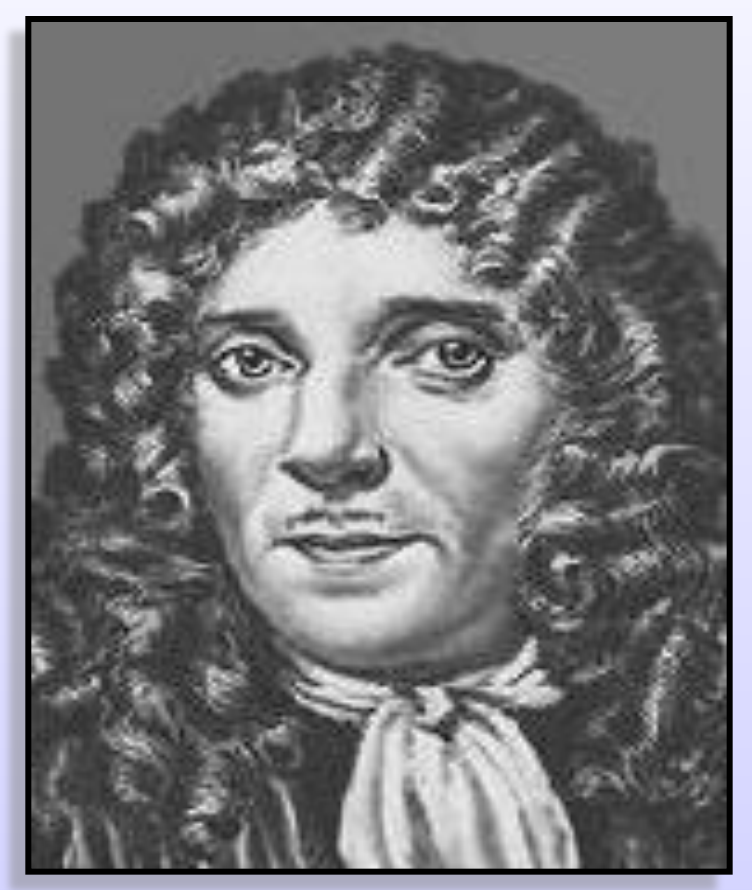

**Антони ван Левенгук (17 век)**

## **Увеличительные приборы**

**Лупа ручная и штативная**

**Световой микроскоп** **Электронный микроскоп**

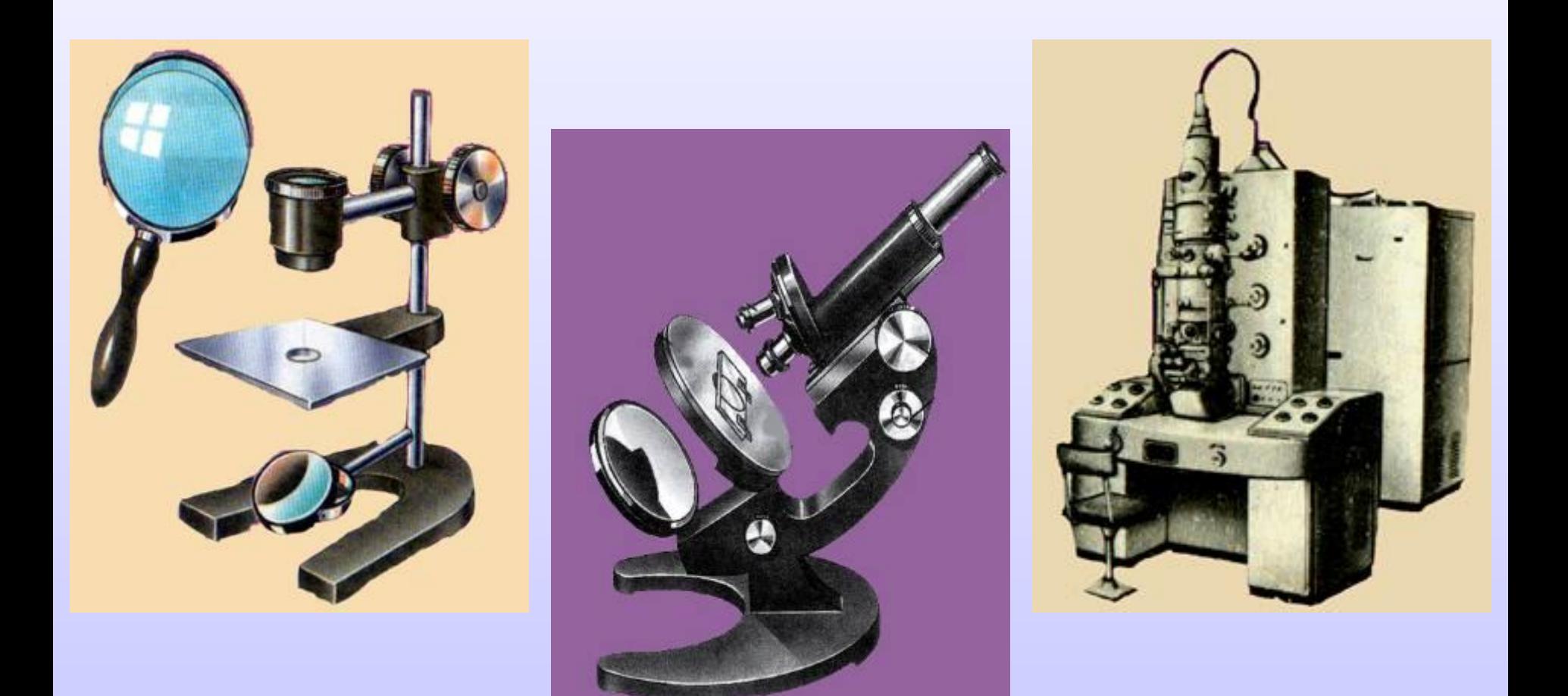

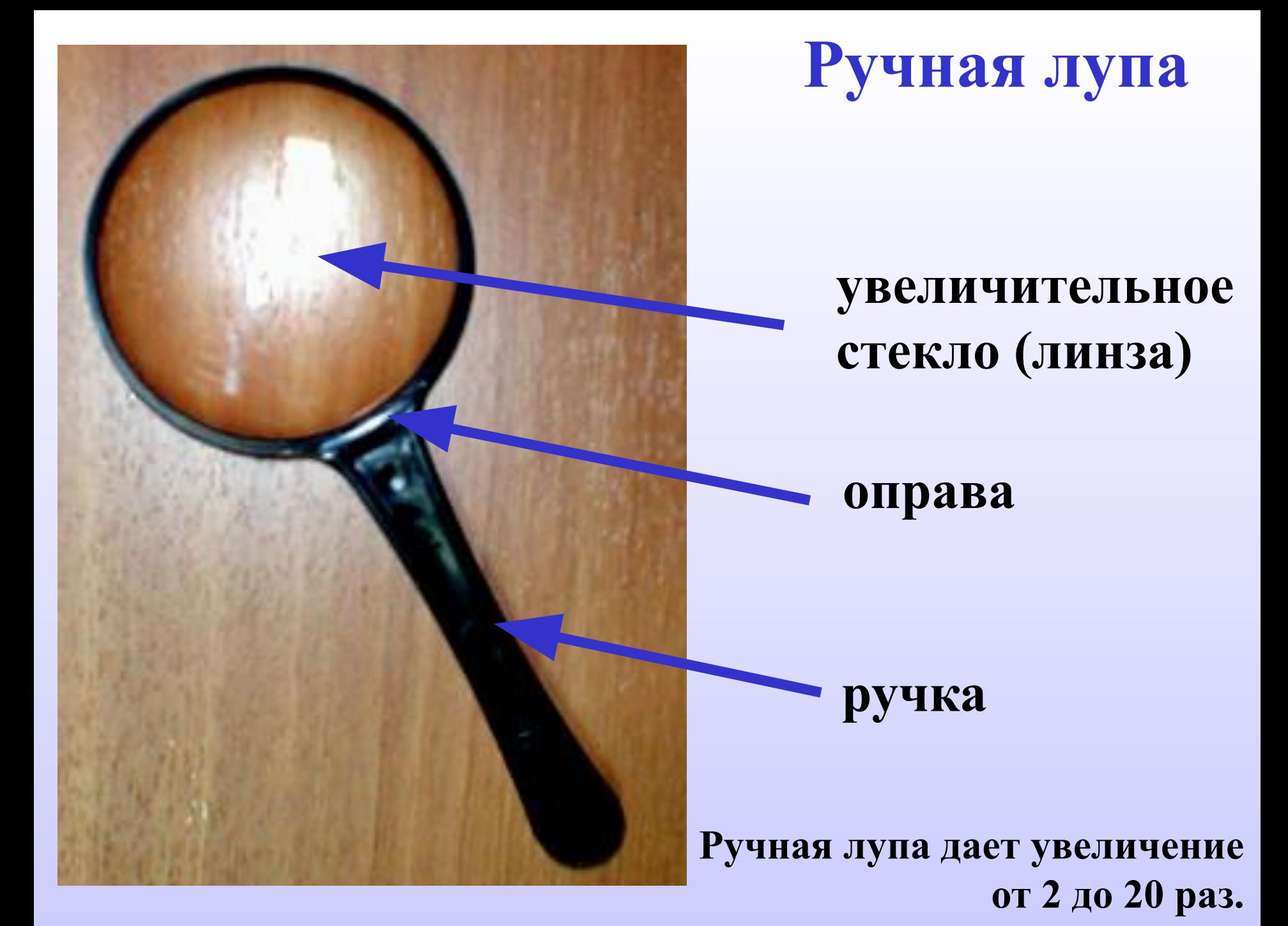

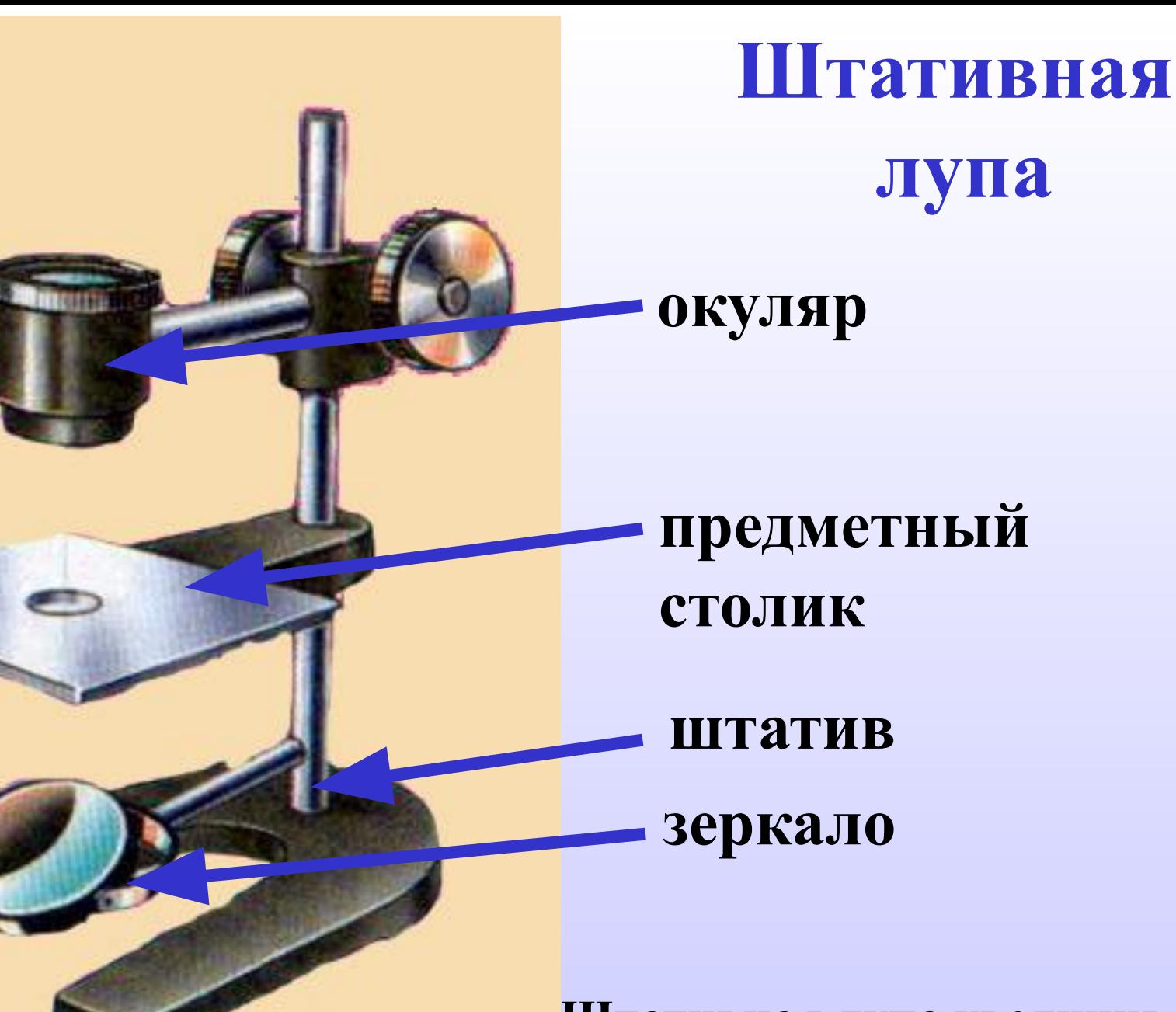

**Штативная лупа увеличивает предметы от 10 до 25 раз.**

## **Световой микроскоп**

**объективы предметный столик зеркало винты**

**окуляр**

**тубус**

**штатив**

 **Увеличивает изображения предметов от 56 до 800 раз.**

## **Как определить увеличение микроскопа?**

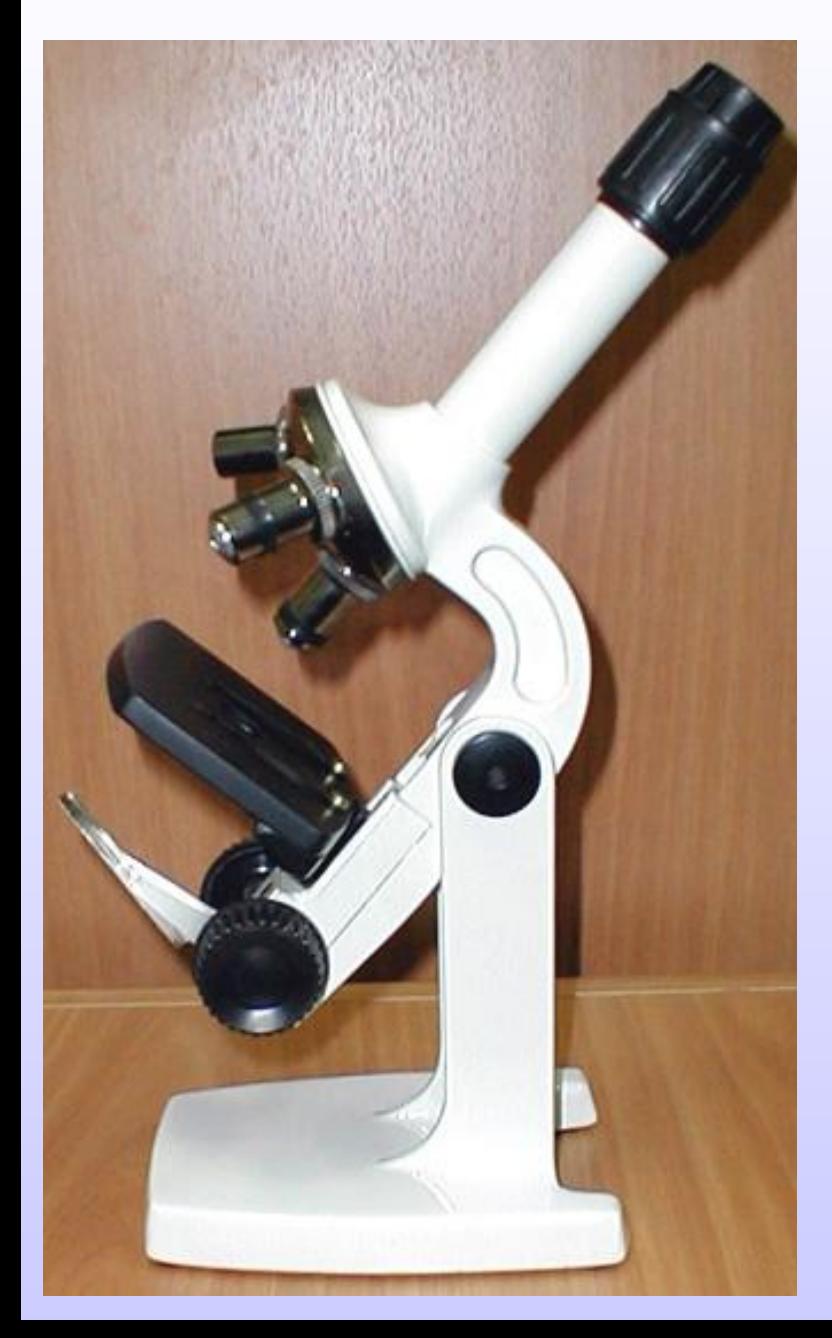

**Посмотри на число, указанное на окуляре.**

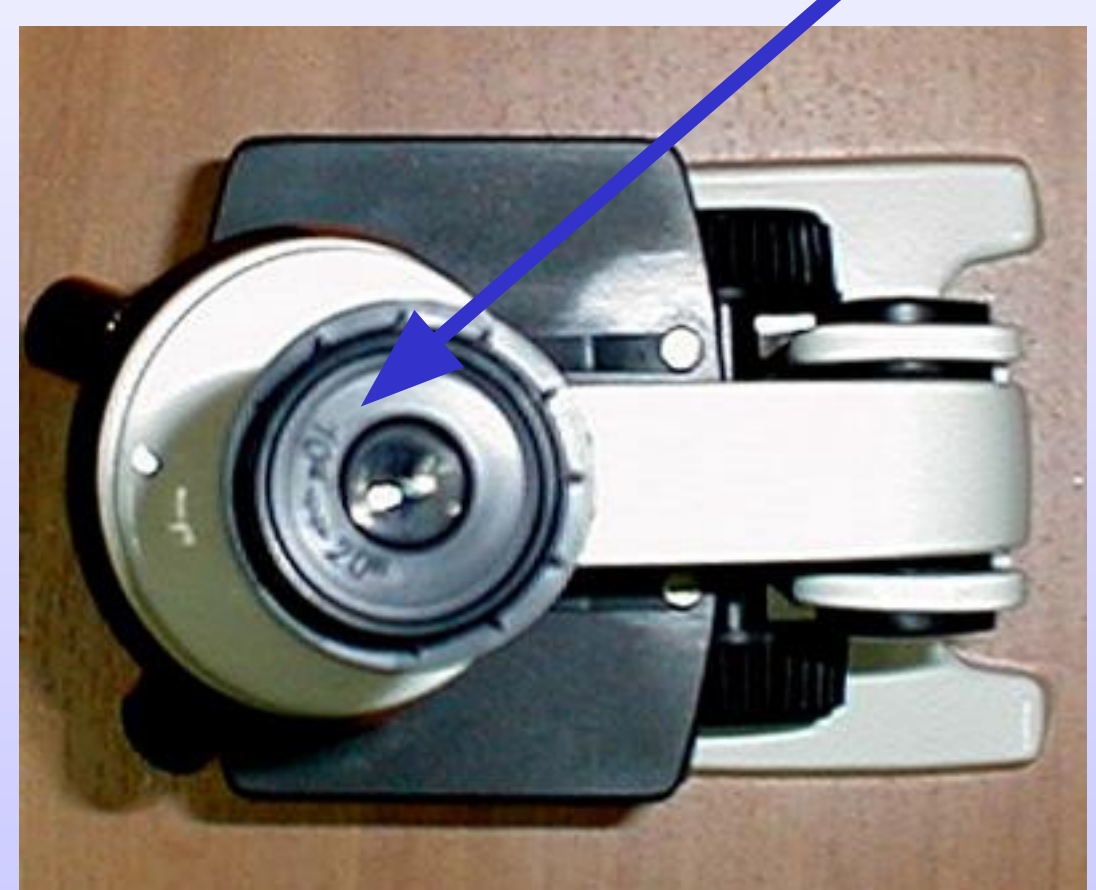

## **Как определить увеличение микроскопа?**

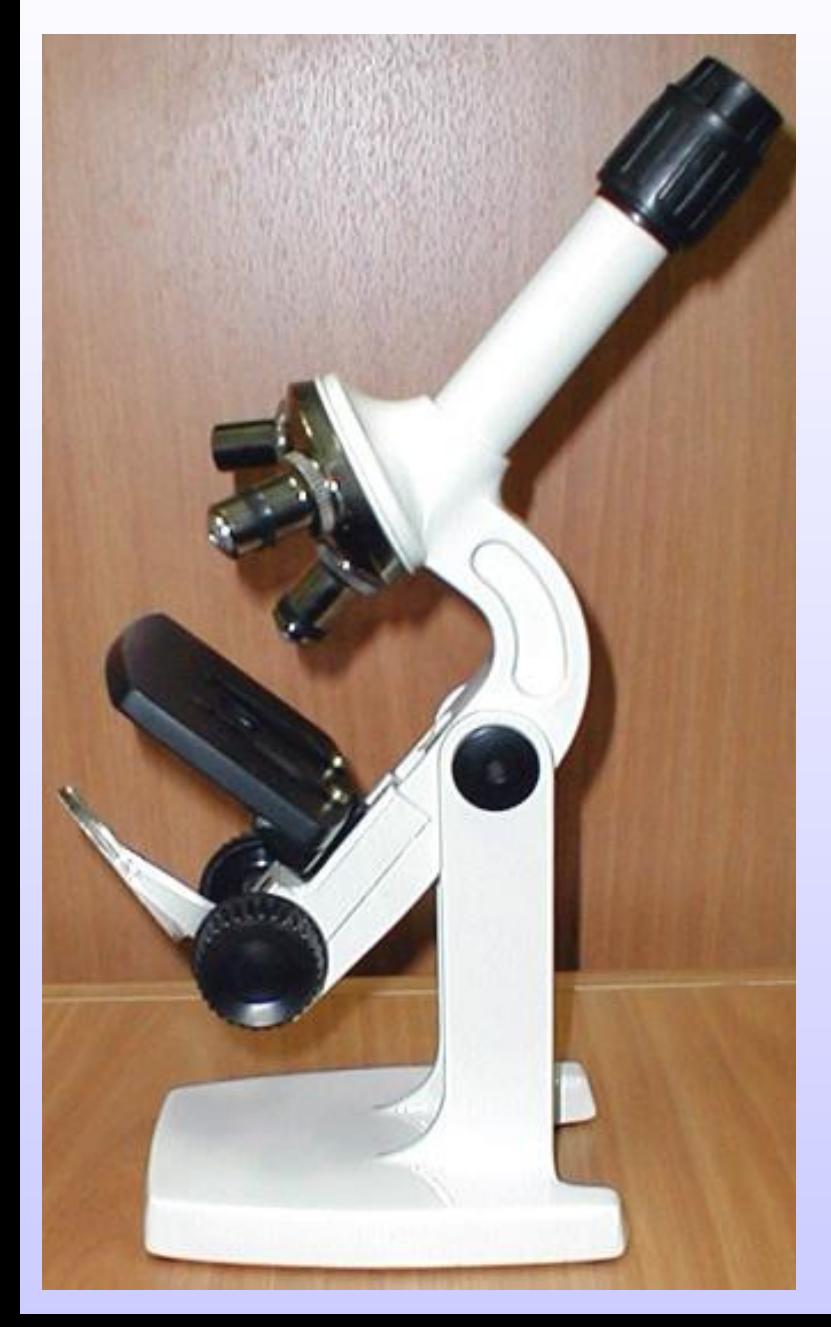

## **Посмотри на число, указанное на объективе.**

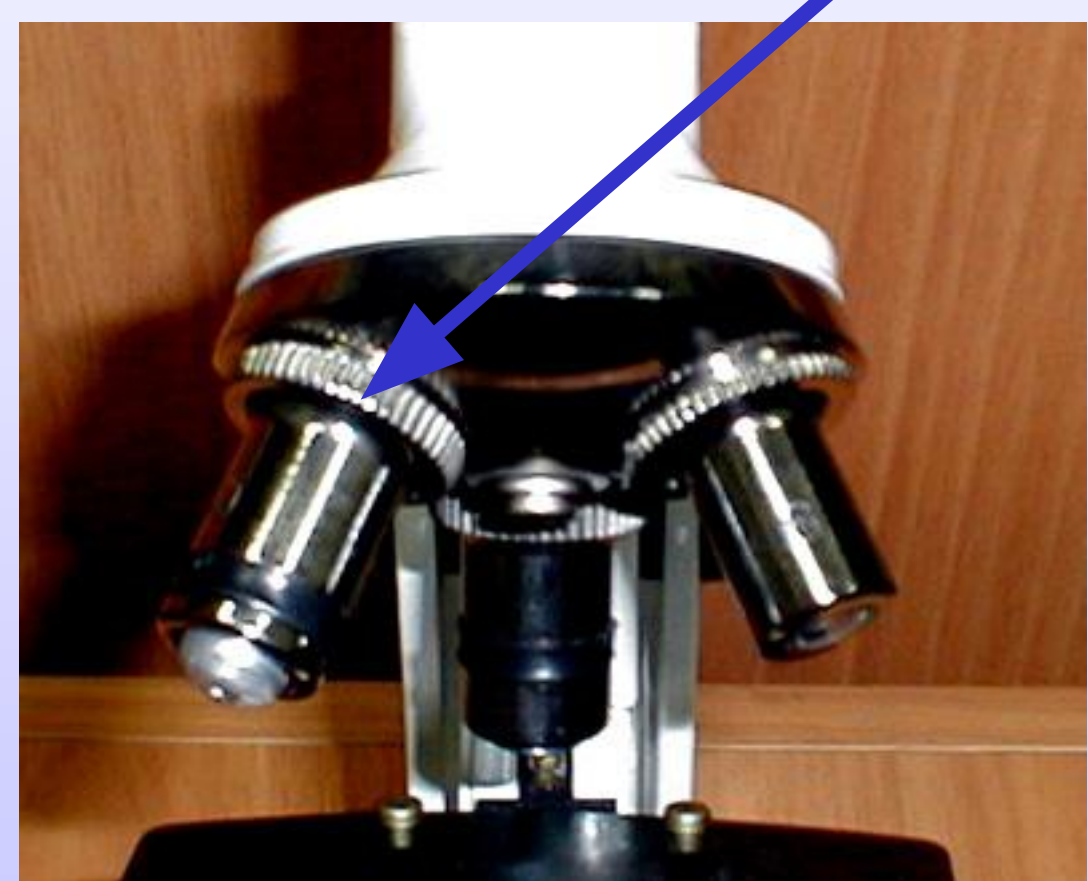

## **Что можно увидеть с помощью микроскопа?**

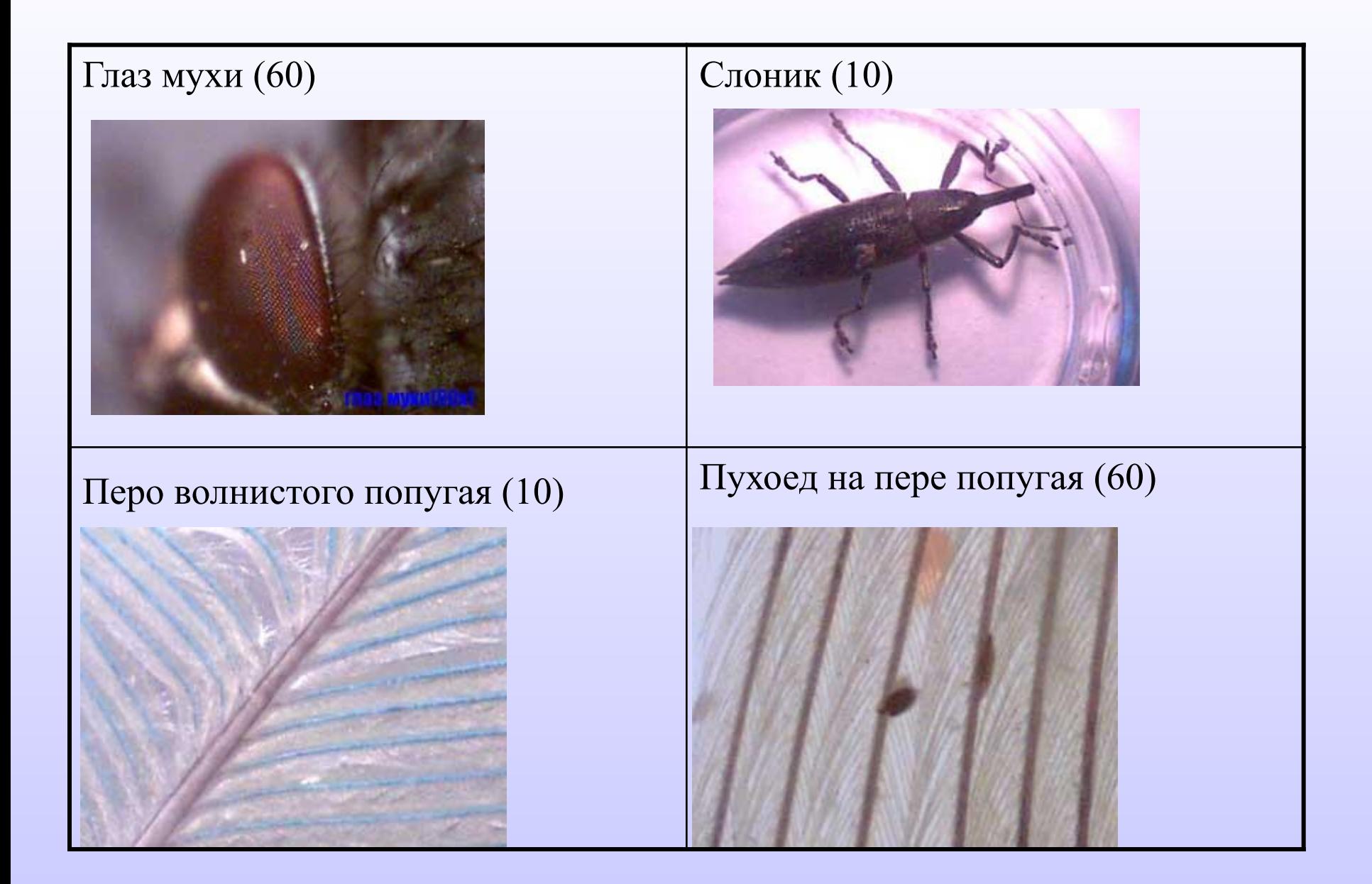

### Цветок зверобоя (10) Крыло пчелы

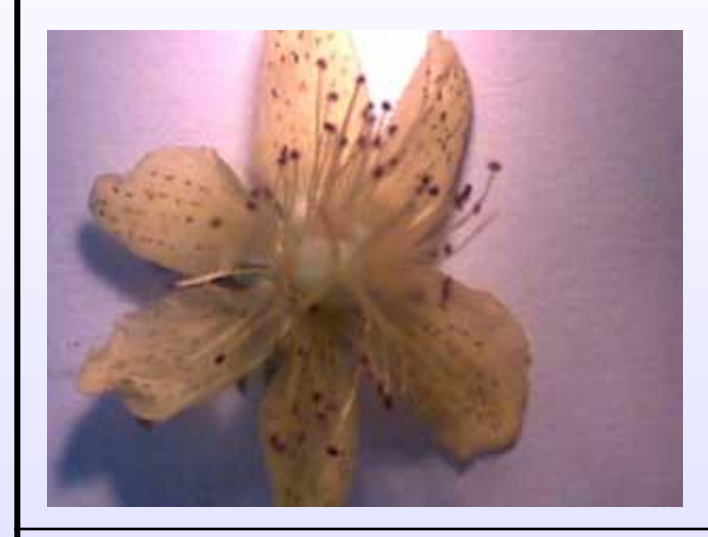

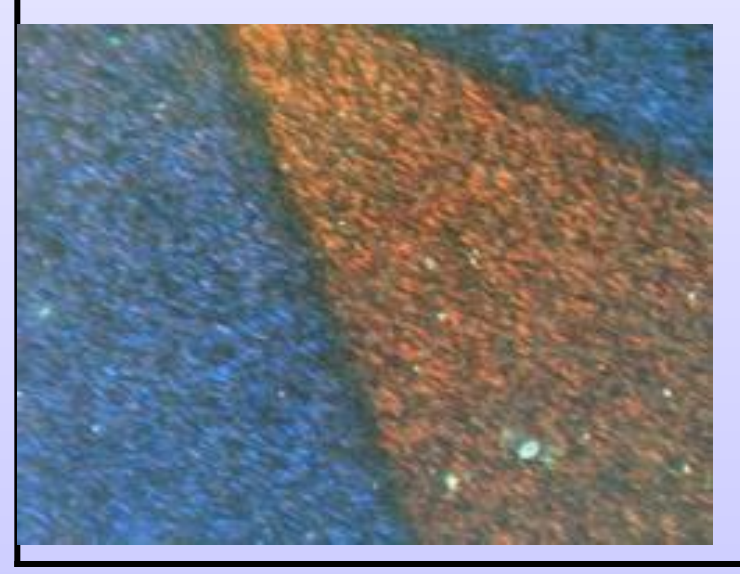

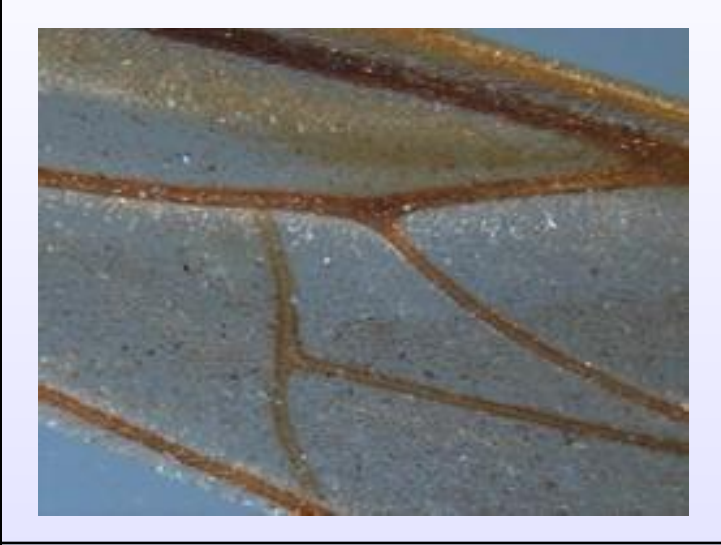

#### Крыло бабочки Перо птицы (60)

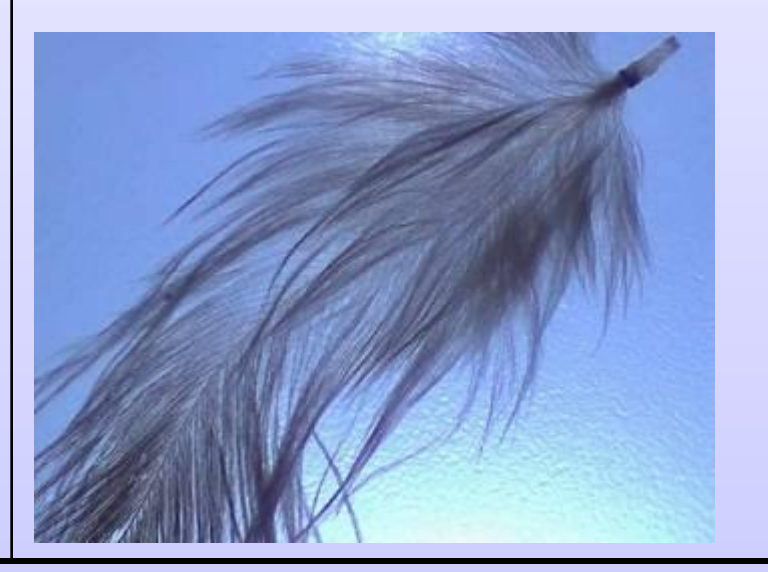

## **Изучите правила работы с микроскопом, используя материал учебника п.6, с.32,33.**

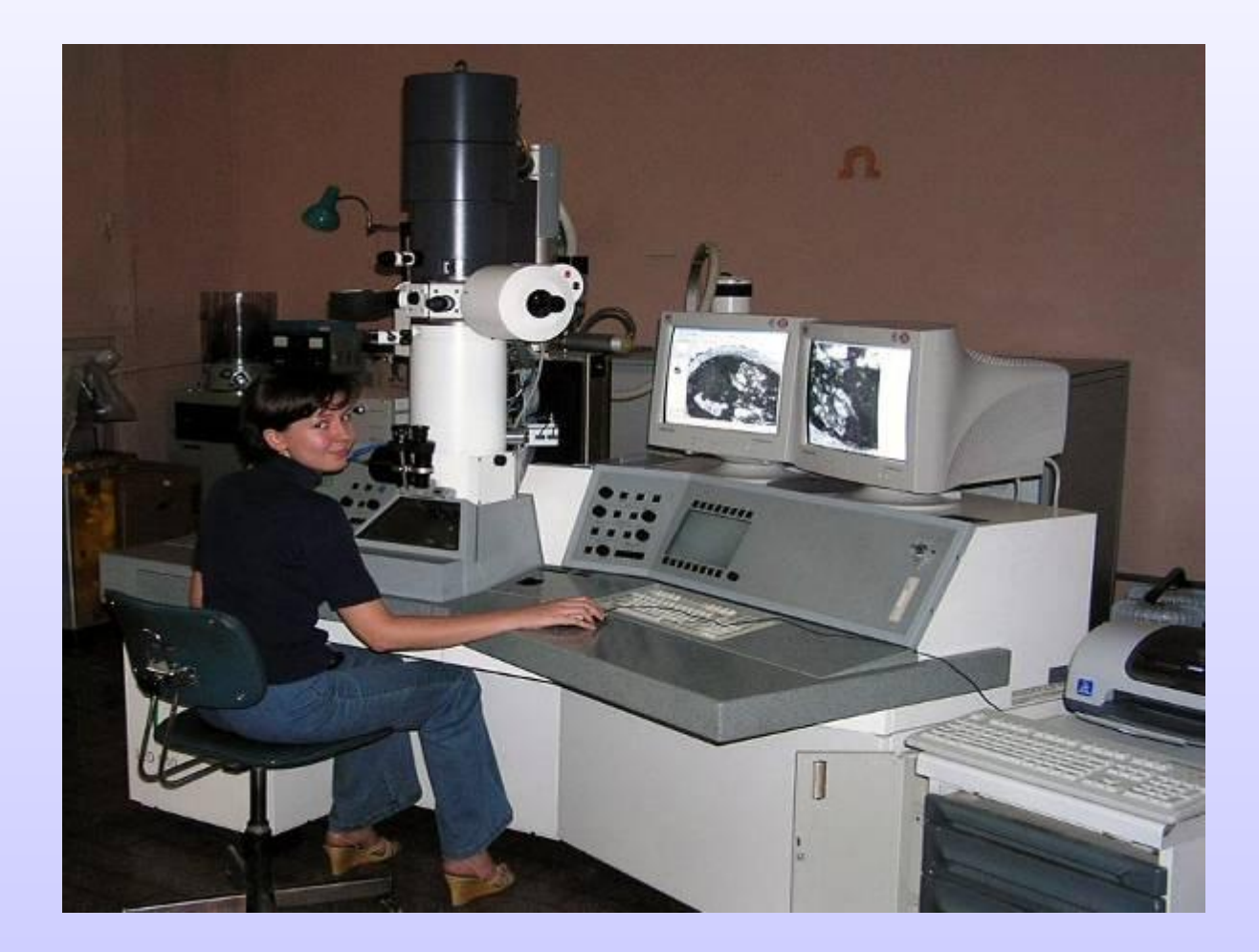

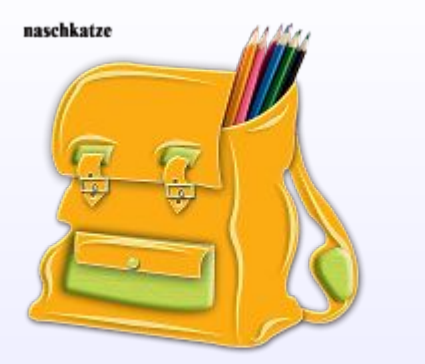

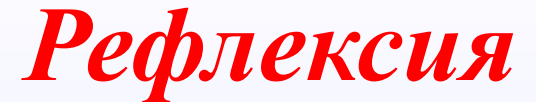

*• Что было для вас новым?*

*• Что было интересным ?*

*• В чем испытывали затруднение ?*

# *«Мой багаж знаний»*

- **Сегодня на уроке мы узнали: 1. Какие увеличительные приборы используют для исследования в биологии. 2. Что представляет собой лупа и**
- **какое увеличение она дает.**
- **3. Как устроен микроскоп.**
- **4. Научились определять увеличение микроскопа.**

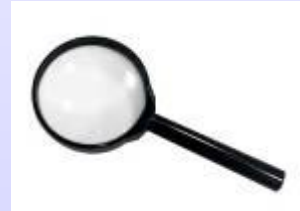

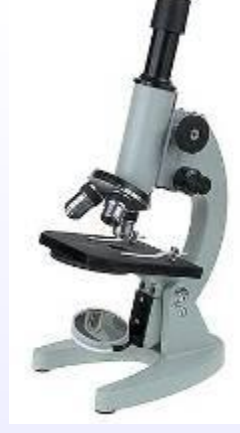

*Домашнее задание*

- *• П.6*
- *• Подготовить сообщение (презентацию) об истории открытия и использования микроскопа.*
- *• Подготовиться к лабораторной работе.*

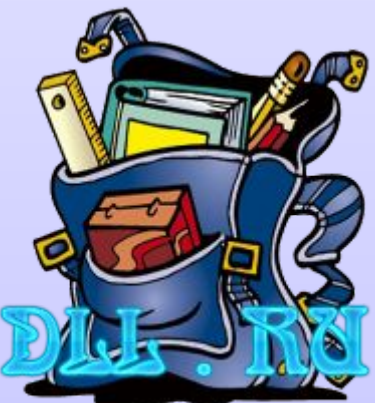

# Интернет - ресурсы

- wwwwww.www.biowww.bio.1www.bio.1septem berwww.bio.1september.www.bio.1september.ru
- wwwwww.www.biowww.bio.www.bio.natureww w.bio.nature.www.bio.nature.ru
- http://infoschool.narod.ru
- http://images.yandex.ru/yandsearch?text=%D0%A 3%D0%B2%D0%B5%D0%BB%D0%B8%D1%8 7%D0%B8%D1%82%D0%B5%D0%BB%D1%8 C%D0%BD%D1%8B%D0%B5+%D0%BF%D1 %80%D0%B8%D0%B1%D0%BE%D1%80%L